## **Norwegian Flag**

Create a Norwegian flag as **[portable](http://en.wikipedia.org/wiki/Portable_Pixmap) pixmap**.

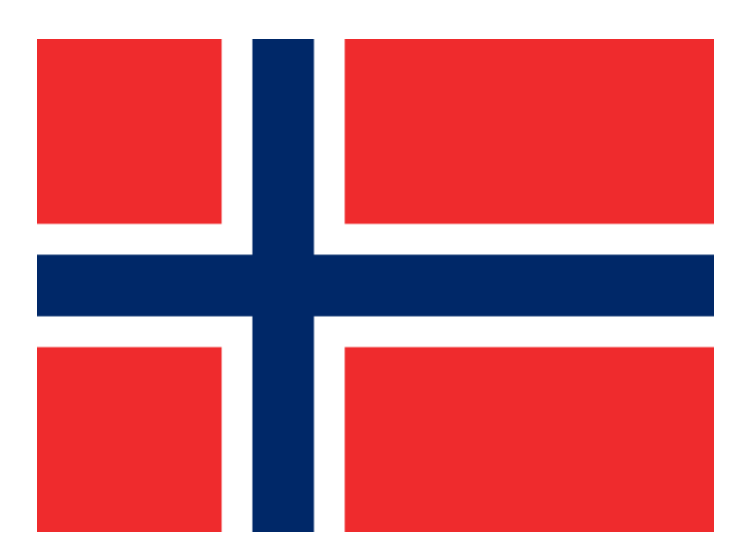

## **Input**

None.

## **Output**

Print a ppm-image (type P3) of the Norwegian flag shown above.